# 汽车空调系统

#### 摘要:

汽车空调系统是实现对车厢内空气进行制冷、加热、换气和空气净化的装置。 它可以为乘车人员提供舒适的乘车环境,降低驾驶员的疲劳强度,提高行车安全。 空调装置已成为衡量汽车功能是否齐全的标志之一, 本文主要介绍空调工作原 理, 空调部件介绍, 空调使用注意事项。

### 关键字:

空调 储液干燥器 冷凝器 蒸发箱 汽车 基础知识

### 汽车空调系统类型

按驱动方式分为: 独立式(专用一台发动机驱动压缩机, 制冷量大, 工作稳 定, 但成本高, 体积及重量大, 多用于大、中型客车)和非独立式(空调压缩机由 汽车发动机驱动, 制冷性能受发动机工作影响较大, 稳定性差, 多用于小型客车 和轿车)。

按空调性能分为: 单一功能型(将制冷、供暖、通风系统各自安装, 单独操 作, 互不干涉, 多用于大型客车和载货汽车上)和冷暖一体式(制冷、供暖、通风 共用鼓风机和风道, 在同一控制板上进行控制, 工作时可分为冷暖风分别工作的 组合式和冷暖风可同时工作的混合调温式。轿车多用混合调温式)。

按控制方式分为手动式(拨动控制板上的功能键对温度、风速、风向进行控 制)和电控气动调节(利用真空控制机构, 当选好空调功能键时, 就能在预定温度 内自动控制温度和风量)。

按控制方式分为: 全自动调节(利用计算比较电路, 通过传感器信号及预调 信号控制调节机构工作, 自动调节温度和风量)和微机控制的全自动调节(以微机 为控制中心, 实现对车内空气环境进行全方位、多功能的最佳控制和调节)。

空调系统的布置不同类型空调系统的布置方式有所不同。目前轿车广泛采用 的是冷暖一体式空调系统。其布置型式是将蒸发器、暖风散热器、离心式鼓风机、 操纵机构等组装在一起, 称为空调器总成。

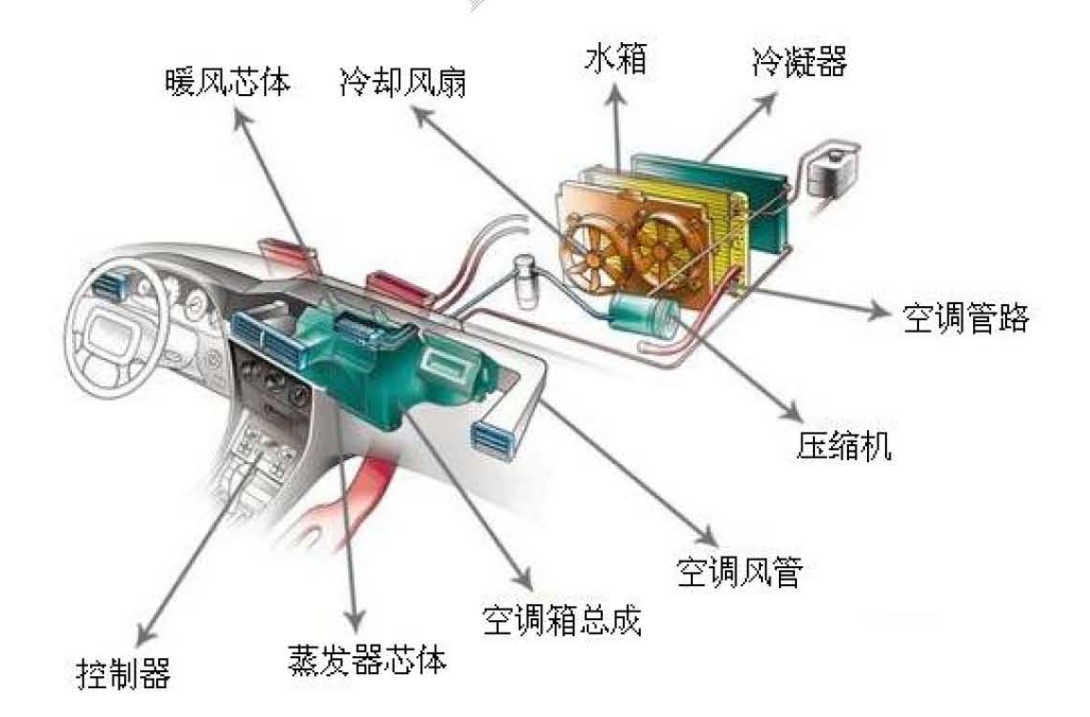

现代空调系统由制冷系统、供暖系统、通风和空气净化装置及控制系统组成。 汽车空调一般主要由压缩机(compressor)、电控离合器、冷凝器(condenser)、 蒸发器(evaporator)、膨胀阀(expansionvalve)、贮液于燥器(receiverdrier)、 管道(hoses)、冷凝风扇、真空电磁阀(vacuumsolenoid)、怠速器和控制系统等 组成。汽车空调分高压管路和低压管路。高压侧包括压缩机输出侧、高压管路、 冷凝器、贮液于燥器和液体管路,低压侧包括蒸发器、积累器、回气管路、压缩 机输入侧和压缩机机油池。

## 贮液干燥器

实际上是一个贮存制冷剂及吸收制冷剂水分、杂质的装置。一方面, 它相当 于汽车的油箱, 为泄露制冷剂多出的空间补充制冷剂。另一方面, 它又像空气滤 清器那样, 过滤掉制冷剂中掺杂的杂质。贮液干燥器中还装有一定的硅胶物质, 起到吸收水分的作用。

#### 冷凝器和蒸发器

它们虽然叫法不一样,但结构类似。它们都是在一排弯绕的管道上布满散热 用的金属薄片,以此实现外界空气与管道内物质的热交换的装置。冷凝器的冷凝 指的是其管道内的制冷剂散热从气态凝成液态。其原理与发动机的散热水箱相近 (区别只在于水箱的水一直是液态而已),所以它经常被安装在车头,与水箱一起, 共同享受来自前方的习习凉风。总之冷凝器是哪里凉快哪里去,以便其散热冷凝。 蒸发器与冷凝器正好相反, 它是制冷剂由液态变成气态(即蒸发)吸收热量的场 所。

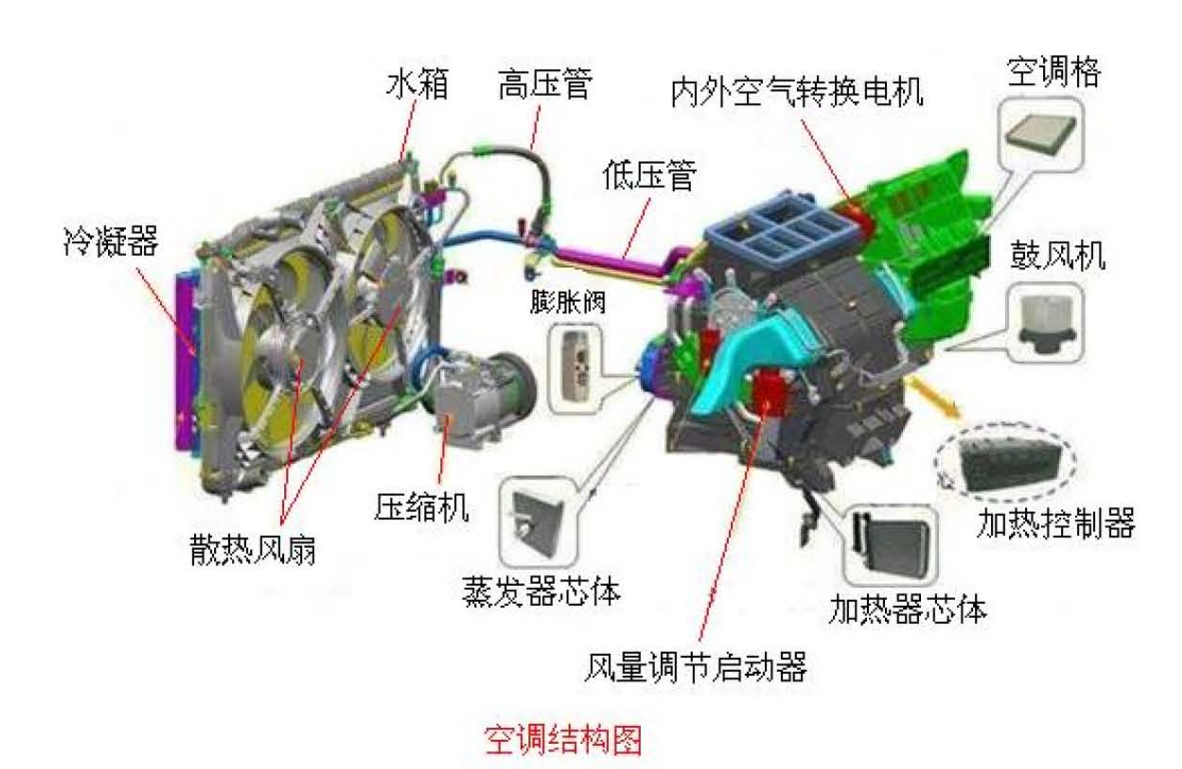

汽车空调制冷系统由压缩机、冷凝器、贮液于燥器、膨胀阀、蒸发器和鼓风 机等组成。各部件之间采用铜管(或铝管)和高压橡胶管连接成一个密闭系统。制 冷系统工作时, 制冷剂以不同的状态在这个密闭系统内循环流动, 每个循环又四 个基本过程: 1、压缩过程: 压缩机吸入蒸发器出口处的低温低压的制冷剂气体, 把它压缩成高温高压的气体排出压缩机。2、散热过程: 高温高压的过热制冷剂 气体进入冷凝器, 由于压力及温度的降低, 制冷剂气体冷凝成液体, 并排出大量 的热量。3、节流过程: 温度和压力较高的制冷剂液体通过膨胀装置后体积变大, 压力和温度急剧下降,以雾状(细小液滴)排出膨胀装置。4、吸热过程: 雾状制 冷剂液体进入蒸发器, 因此时制冷剂沸点远低于蒸发器内温度, 故制冷剂液体蒸 发成气体。在蒸发过程中大量吸收周围的热量, 而后低温低压的制冷剂蒸气又进 入压缩机。上述过程周而复始的进行, 达到降低蒸发器周围空气温度的目的。汽 车空调使用和保养方法。想营造一个凉爽舒适的车内空间,正确地使用空调和对 空调进行必要的保养是必不可少的。正确的使用和保养方法,不仅可以给您带来 一个凉爽的夏季,还能延长空调使用寿命,下面的空调使用"九大注意事项"也 许会对您有所帮助。

- 1). 空调改装要慎重: 不提倡对车的空调进行改装, 因为原装的空调与汽车的发 动机都是相匹配的, 如随意改装, 会影响汽车的性能。
- 2). 空调温度不要太低: 选择合适的空调温度, 是空调保养的首要步骤。由于天 气炎热,许多车主喜欢把温度调得过低,这会影响身体健康。正常情况下, 车厢内温度与外界温度应相差 5℃至 6℃, 即空调的最佳温度为 18℃至 25  $^{\circ}C$
- 3). 控制出风口方向: 自认为物理知识丰富的我们, 一定记得冷空气下沉、热空 气上升的原理。别忘记要活学活用哦。汽车空调出风口原则: 开冷气时将出 风口向上, 开暖气时将出风口向下。

#### 第3页共4页

- 4). 开启时间别太长: 我们知道你"不差钱", 但还是鼓励你在行驶中适当关闭 空调。长时间使用空调会使冷凝器压力过大,这会对制冷系统造成损耗。因 此,如果车内温度已经让您怡然自得,不妨将空调关闭一会儿,让它也休息, 休息一会儿。
- 5). 适当开启大风量: 害怕噪音的你, 已经有多久只在小风量中享受和风细雨? 适当地也让它高歌一曲大江东去吧!空调使用时会吸进很多灰尘, 定期开大 风能将风道内表面的浮尘吹出来, 最简单的方法最有效。
- 6).低速行驶关空调: 低速行驶时尽量关闭空调, 堵车时不要为提高空调效能而 使发动机以较高转速运转, 这样会缩短发动机和空调压缩机的使用寿命。
- 7). 开关程序要牢记: 先关空调再熄火, 能保证车辆在下次启动时是单纯的发动 机启动;反之, 没有完全关掉的空调会随着发动机一起启动, 这样高负荷运 转就会损伤发动机。而不少车主常常是在熄火之后才想起关闭空调。因此, 每次停车后应先关闭空调再熄火, 最好在车辆启动两三分钟, 发动机得到润 滑后,再打开空调。
- 8). 烈日下久放缓用空调: 长时间在烈日下停放的车辆, 车厢内温度很高。遇到 这种情况,车辆启动后不要立刻使用空调,应先把所有车窗都打开进行通风, 把热气排出去,等车厢内温度下降后,再关闭车窗,开启空调。此外,也不 应频繁开启和关闭空调,以防损坏空调系统。尤其是对于载货皮卡车型来说, 在短时间装运货物时更应该避免反复开关空调。
- 9). 车内开空调尽量不要吸烟: 当车内开空调时, 乘员不要在车内吸烟。若吸烟, 请将空调的通风控制调到外循环位置。另需注意的是,要切记不在开着空调 的停驶车内长时间休息或睡眠。由于车辆停驶时, 开着空调的密闭车厢内通 气性差,若此时开着空调休息或睡眠,很可能因发动机排出的有害气体漏入 车内引起人员中毒, 甚至有生命危险。